# **A TTA CHECKPOINT CCSA**  JAVA

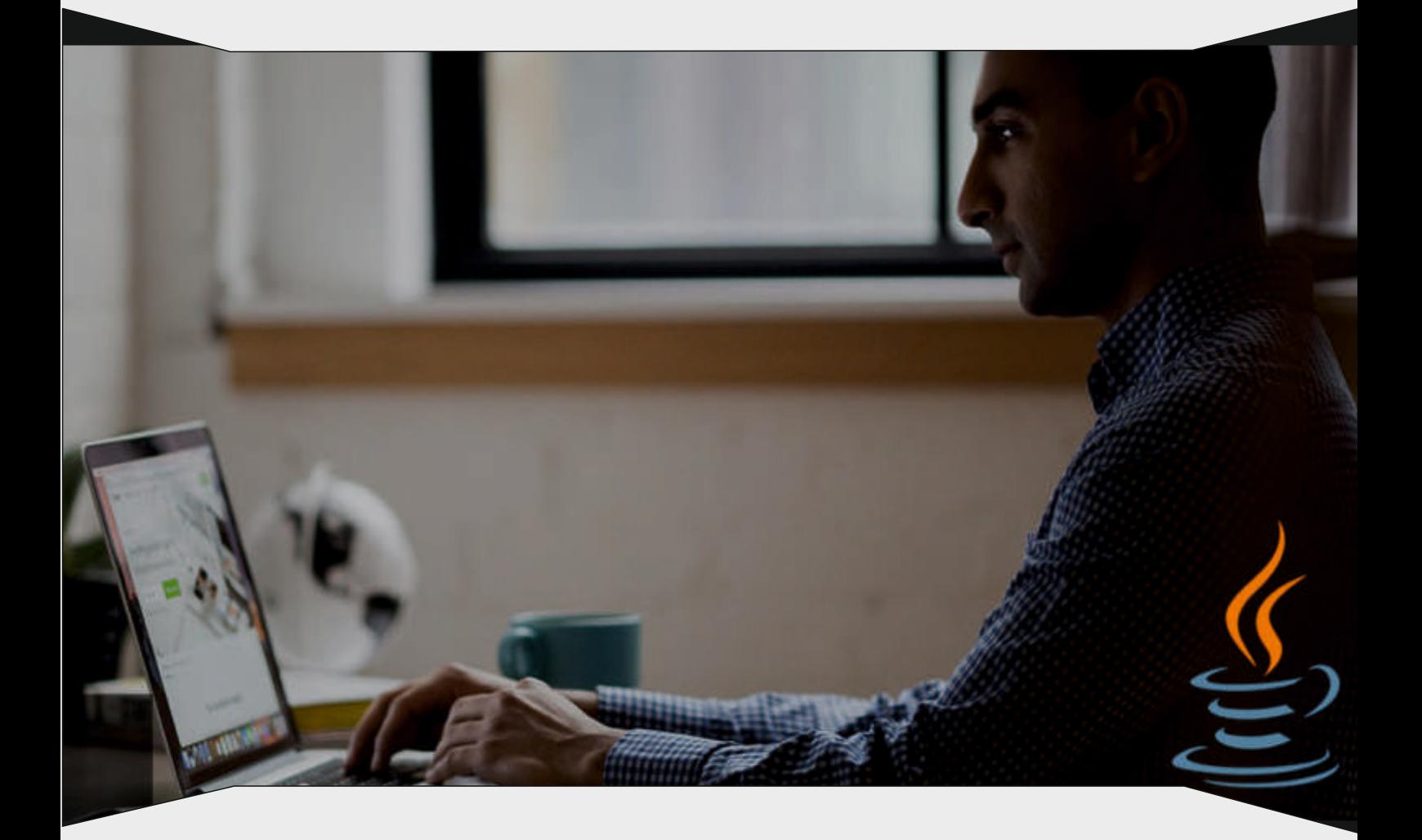

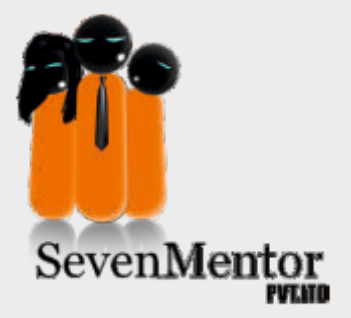

## 1. Introduction of Java

- A. History of java
- B. What is java?
- C. What is JVM?
- D. Java Keywords
- E. Difference between JDK, JRE & JVM
- F. Technologies based on Java
- G. Features of java

#### 2. Data types in Java

- A. Data types in java
- B. Primitive Data Types
- C. Non- Primitive Data Types

#### 3. Operators In Java

- A. Arithmetic Operators
- B. Unary Operators
- C. Increment Operator (++)
- D. Decrement Operator (--)
- E. Assignment Operator (=)
- F. Relational Operators
- G. Boolean Operators
- H. Bitwise Operators
- I. Ternary Operator / Conditional Operator (? :)
- J. new Operator
- K. Cast Operator

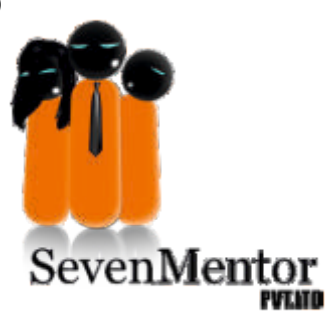

## 4. Control Statements in java

- A. Control Statement
- B. if Statements
- C. If-else statements
- D. switch-case Statements
- E. Iteration Statements
- F. for Statements
- G. while Statements
- H. do-while Statements
- I. Transfer Statements break and continue

# 5. Arrays in Java

- A. What is array
- B. Types of array
- C. arrayname.length Property
- D. Command Line argumentss

## 6. String Class in Java

- A. Creating Strings
- B. String Class methods
- C. Immutability of String

#### 7. StringBuffer and StringBuilder

- A. String Buffer class
- B. String Buffer class methods
- C. String Builder class
- D. String Builder class method

## 8. Introduction to OOP

- A. Class / Object
- B. Encapsulation
- C. Abstraction
- D. Inheritance
- E. Polymorphism

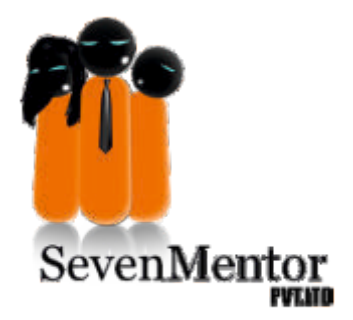

www.sevenmentor.com

## 9. Classes & Object

- A. Understanding Methods
- B. Static Variables, Methods and Block
- C. 'this' Keyword
- D. Instance Methods
- E. Passing Primitive data types, Objects & Arrays to Methods

#### 10.Inheritance

- A. 'super' Keyword
- B. Types of Inheritance
- C. Access Specifiers

## 11.Polymorphism

- A. Polymorphism with Variables
- B. Polymorphism using Methods
- C. Static Polymorphism
- D. Dynamic Polymorphism
- E. Polymorphism with Static Methods
- F. Polymorphism with Private Methods
- G. Polymorphism with final Methods
- H. 'final' class

#### 12.Type Casting

- A. Casting with Primitive Data Types
- B. Casting with User Defied Data Types
- C. Generalization and Specialization
- D. Object Class
- E. Cloning the class Objects

#### 13.Abstract Classes & Interfaces

- A. Abstract Method & Abstract Classes
- B. Multiple Inheritance using Interfaces
- C. Interface within Interface
- D. Abstract classes V/s Interfaces

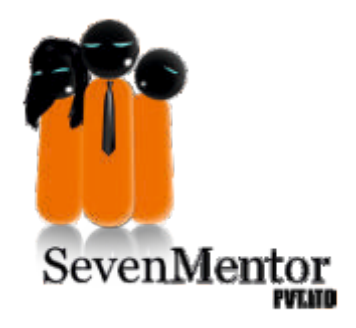

## 14.Packages

A. Types of Packages

B. Interfaces in Package

C. Creating Sub Package In Package

## 15.Exception Handling

A. What are Exceptions?

B. Types of Exceptions

C. Handling Exception

D. 'try', 'catch'

E. Handling Multiple Exception

F. 'finally' , 'throw', 'throws'

## 16.Wrapper Classes

- A. Character class
- B. Byte class
- C. Short class
- D. Integer class
- E. Long class
- F. Float class
- G. Double class
- H. Boolean class
- I. Math class

#### 17.Threads

- A. What is Multithreading?
- B. Ways to create multithreading
- C. Thread Scheduler
- D. Thread class method
- E. Runnable interface
- F. Demon Thread
- G. Thread class methods
- H. Difference between yield and sleep method.
- I. Thread priority
- J. Serialization
- K. Inter Thread Communication

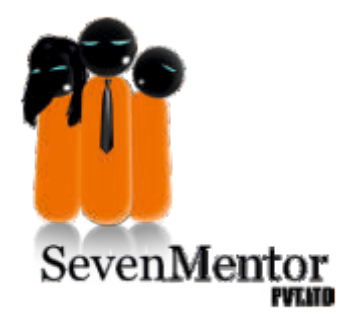

www.sevenmentor.com

## 18.IO Streams & Files

- A. File Handling
- B. Byte Oriented Streams
- C. Character Oriented Streams

# 19.Generics

- A. Introduction Generics
- B. Using Built-in Generics Collections
- C. Writing Simple Generic Class
- D. Bounded Generics e. Wild Card Generics

#### 20.Collection & MAP

- A. Collection Interface
- B. List
- C. Set
- D. cursors
- E. Comparable
- F. Comparator
- G. Map
- H. Arrays class
- I. Collections class
- J. String Tokenizer
- K. Calendar & Date Class

#### 21.Swing

- A. What is swing?
- B. Swing class object creation approach.
- C. Advantages of Swing
- D. Different form designs in Swing
- E. Swing class components
- F. Integrating Multi-frame model in Swing

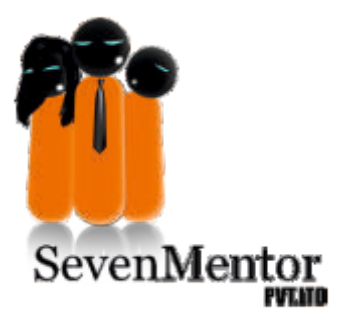

### 22. Java 8 Features

A. String Joiner Class was introduced in java 8.

- B. Java Lambda Expression
- C. Java 8 Date Time API Examples
- D. Predicates
- E. Default and static methods in interface
- F. Method References
- G. Stream API

#### 23. Java Database Connectivity (JDBC)

- A. Overview of RDBMS
- B. Introduction Call Level Interface(CLI)
- C. Introduction JDBC
- D. JDBC Architecture
- E. Types of JDBC Drivers
- F. Establishing a JDBC Connection
- G. Using Statement
- H. Using PreparedStatement
- I. Using CallableStatement
- J. Scrollable and Updatable ResultSet
- K. Inserting & Fetching from BLOB Columns
- L. Managing Transactions in JDBC
- M. New Features introduced in JDBC 3.0
- N. AutoIncrement Columns

24. eXtensible Markup Language (XML)

- A. Introduction tXML
- B. Document Object Model (DOM) using JAXP
- C. Understanding DOM
- D. Using DOM in Java
- E. StAX in Java
- F. Understanding StAX
- G. Programming with StAX

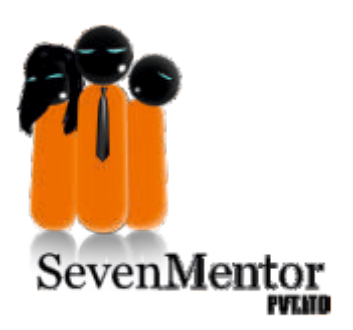

#### 25. Common Gateway Interface

- A. Introduction tCGI
- B. Understanding Environment Variables
- C. Disadvantages and Limitations of CGI

## 26. Java Servlets

- A. Servlet as J2EE Web Component
- B. Servlet as an improved CGI
- C. Servlet Fundamentals / API
- D. What is a Web-Container
- E. Servlet Life Cycle / Architecture
- F. HTTP GET and POST Request Methods
- G. Processing Html Forms
- H. What is Name-Value pair
- I. Content Types and MIME
- J. Configuration of Web Application

27. Understanding the Deployment Descriptor (DD) / web.xml

- A. Specifying the Welcome file list
- B. Servlet URL Pattern Mapping
- C. Init Parameters
- D. State Management

#### 28. Using HTTP Session

A. Using Cookies B. Using Application

- C. JavaServer Pages (JSP)
- D. JSP Architecture
- E. JSP Standard / Implicit Objects
- F. request
- G. response
- H. out
- I. config
- J. application

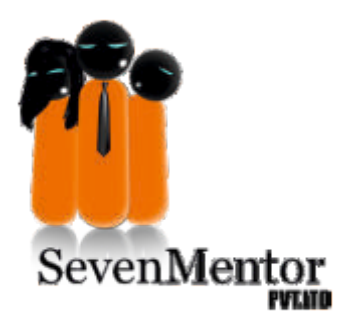

- H. Calling Functions from EL
- I. JSP Standard Tag Library (JSTL)
- J. General Purpose Actions
- K. Conditional Actions
- L. Iterator Actions
- M. Filters in Web Application
- N. Filter Basics
- O. Filter Lifecycle
- P. Filter Chaining
- Q. Filter Example

## 29. Web Application Security

- A. Introduction
- B. Declarative Security
- C. Programmatic Security
- D. Roles
- E. Authentication
- F. Basic Authentication
- G. Digest Authentication
- H. Form Based Authentication
- I. Standard Login Form

## 30. Security Constraints

- A. Web Resource Collection
- B. Authorization Constraint

#### 31. Java Database Connectivity (JDBC)

- A. Overview of RDBMS
- B. Introduction Call Level Interface(CLI)
- C. Introduction JDBC
- D. JDBC Architecture
- E. Types of JDBC Drivers
- F. Establishing a JDBC Connection
- G. Using Statement
- H. Using PreparedStatement
- I. Using CallableStatement

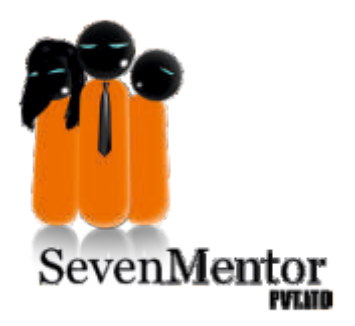

K. session L. page M. pageContext N. exception O. JSP Page Implementation Class P. JSP Basics & Syntax Q. JSP Directive Tags R. Page Directive S. Include Directive T. Taglib Directive U. JSP Action Tags

#### 32. Forward Action Tag

A. Include Action Tag B. JSP Script related Tags C. Scriptlet Tag D. Expression Tag E. Declaration Tag F. Using Java Beans from JSP G. UseBean Tag H. setProperty Tag I. getProperty Tag J. JSP Custom Tag Library K. JSP 2.0 Tag Files L. JSP 2.0 Simple Tag M. Empty Tag N. Tag with Body Content O. (JSP Fragment)

## 33. JavaBeans

A. JavaBean Architecture

- B. JavaBean Characteristics
- C. Providing Properties & Methods
- D. JSP Expression Language ( EL )
- E. Syntax
- F. Operators
- G. Using different scope objects

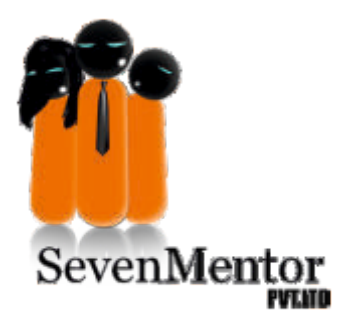

#### 34. Java Database Connectivity (JDBC)

- A. Overview of RDBMS
- B. Introduction Call Level Interface(CLI)
- C. Introduction JDBC
- D. JDBC Architecture
- E. Types of JDBC Drivers
- F. Establishing a JDBC Connection
- G. Using Statement
- H. Using PreparedStatement
- I. Using CallableStatement
- J. Scrollable and Undatable Resulted
- K. Inserting & Fetching from BLOB Columns
- L. Managing Transactions in JDBC
- M. New Features introduced in JDBC 3.0
- N. Auto Increment Columns

35. eXtensible Markup Language (XML)

- A. Introduction tXML
- B. Document Object Model (DOM) using JAXP
- C. Understanding DOM
- D. Using DOM in Java
- E. StAX in Java
- F. Understanding StAX
- G. Programming with StAX

### 36. Common Gateway Interface

- A. Introduction tCGI
- B. Understanding Environment Variables
- C. Disadvantages and Limitations of CGI

#### 37. Java Servlets

- A. Servlet as J2EE Web Component
- B. Servlet as an improved CGI

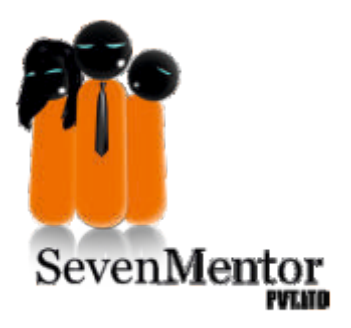

M. pageContext

- N. exception
- O. JSP Page Implementation Class
- P. JSP Basics & Syntax
- Q. JSP Directive Tags
- R. Page Directive
- S. Include Directive
- T. Taglib Directive

U. JSP Action Tags

## 38. Forward Action Tag

- A. Include Action Tag
- B. JSP Script related Tags
- C. Scriptlet Tag
- D. Expression Tag
- E. Declaration Tag
- F. Using Java Beans from JSP
- G. UseBean Tag
- H. setProperty Tag
- I. getProperty Tag
- J. JSP Custom Tag Library
- K. JSP 2.0 Tag Files
- L. JSP 2.0 Simple Tag
- M. Empty Tag
- N. Tag with Body Content
- O. (JSP Fragment)

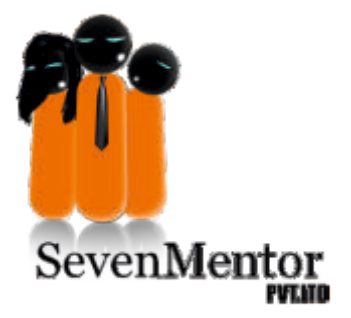

- C. Servlet Fundamentals / API
- D. What is a Web-Container
- E. Servlet Life Cycle / Architecture
- F. HTTP GET and POST Request Methods
- G. Processing Html Forms
- H. What is Name-Value pair
- I. Content Types and MIME
- J. Configuration of Web Application

39. Understanding the Deployment Descriptor (DD) / web.xml

- A. Specifying the Welcome file list
- B. Servlet URL Pattern Mapping
- C. Init Parameters
- D. State Management

# 40. Using HTTP Session

- A. Using Cookies
- B. Using Application
- C. JavaServer Pages (JSP)
- D. JSP Architecture
- E. JSP Standard / Implicit Objects
- F. request
- G. response
- H. out
- I. config
- J. application
- K. session
- L. page

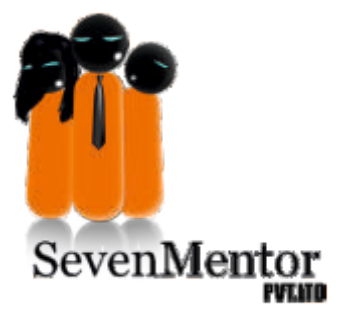

# 41. Web Application Security

- A. Introduction
- B. Declarative Security
- C. Programmatic Security
- D. Roles
- E. Authentication
- F. Basic Authentication
- G. Digest Authentication
- H. Form Based Authentication
- I. Standard Login Form

## 42. Security Constraints

- A. Web Resource Collection
- B. Authorization Constraint

#### 43. Spring Basics

- A. What is Spring Framework
- B. Inversion of Control (IoC)
- C. Dependency Injection (DI)
- D. Bean Factory
- E. Developing First Spring Application

### 44. Spring Container

- A. Built-in Bean Factories
- B. Application Context
- C. Wiring Beans
- D. Bean Life cycle in Container
- E. Spring Events

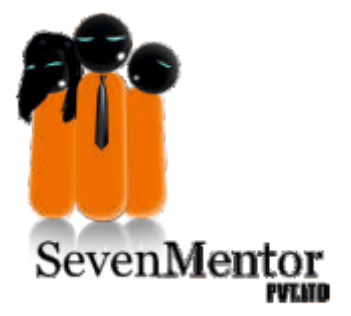

- M. pageContext
- N. exception
- O. JSP Page Implementation Class
- P. JSP Basics & Syntax
- Q. JSP Directive Tags
- R. Page Directive
- S. Include Directive
- T. Taglib Directive
- U. JSP Action Tags

#### 45. JavaBeans

- A. JavaBean Architecture
- B. JavaBean Characteristics
- C. Providing Properties & Methods
- D. JSP Expression Language ( EL )
- E. Syntax
- F. Operators
- G. Using different scope objects
- H. Calling Functions from EL
- I. JSP Standard Tag Library (JSTL)
- J. General Purpose Actions
- K. Conditional Actions
- L. Iterator Actions
- M. Filters in Web Application
- N. Filter Basics
- O. Filter Lifecycle
- P. Filter Chaining
- Q. Filter Example

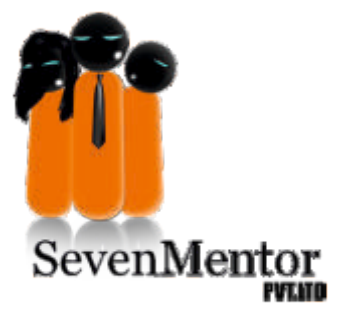

## 46. Spring AOP

- A. Introduction AOP
- B. Role of AOP in Spring
- C. AOP Advice
- D. AOP Pointcuts
- E. Spring AOP Introductions
- F. ProxyFactoryBean

## 47. Spring Data Access

- A. JDBC Abstraction Layer
- B. Data Access Exceptions
- C. DA Support

## 48. Spring O-R /mapping

- A. What is O-R Mapping
- B. O-R Mapping support in Spring
- C. Hibernate Support / Mapping

## 49. Spring Web MVC Framework

- A. What is Spring Framework
- B. Inversion of Control (IoC)
- C. Dependency Injection (DI)
- D. Bean Factory
- E. Developing First Spring Application

#### 50. Role of DispatcherServlet

- A. Controller
- B. Handler
- C. View Resolving
- D. Data Binding
- E. File Upload Support

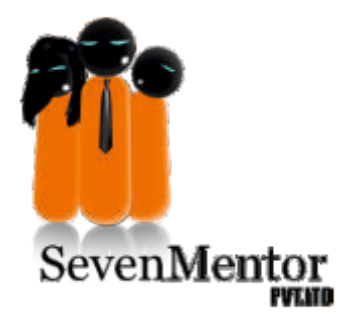

# 51. Introduction Hibernate

- A. Drawbacks of direct JDBC
- B. Plain Old Java Object (POJO)
- C. What is O-R Mapping
- D. Simple Database Application

#### 52. Hibernate Configuration

- A. Required JAR Files
- B. Hibernate configuration File
- C. Hibernate properties File
- D. Hibernate XML File
- E. SQL Dialects

## 53. Hibernate Concepts

- A. Id and Primary Key
- B. Id Generation Methods
- C. Session Factory
- D. Session
- E. Transaction
- F. Developing CRUD Application

#### 54. Hibernate O-R Mapping

- A. Mapping Declarations
- B. Modeling Composition with
- C. Relationship
- D. Modeling Composition with
- E. Components
- F. One-to-One Association
- G. One-to-Many Association
- H. Many-to-Many Association
- I. Hibernate Value Types
- J. Custom Types

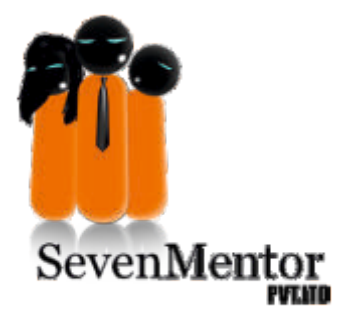

# 55. Introduction Hibernate

- A. Drawbacks of direct JDBC
- B. Plain Old Java Object (POJO)
- C. What is O-R Mapping
- D. Simple Database Application

#### 56. Manipulating and Querying

- A. Persistent Objects
- B. Object Loading
- C. Executing Queries
- D. Iterating Results
- E. Scalar Results
- F. Bind Parameters Pagination

#### 57. Hibernate Query Language

- A. Select clause
- B. From clause
- C. Where clause
- D. Aggregate functions
- E. Expressions
- F. Sorting
- G. Grouping
- H. Sub queries

#### 58. Criteria Queries

- A. Creating Criteria
- B. Narrowing the Result
- C. Ordering the Result
- D. Native SQL
- E. Using SQL Query
- F. Named SQL Query
- G. Using Stored Procedure for Querying
- H. Creating Custom SQL for CRUD

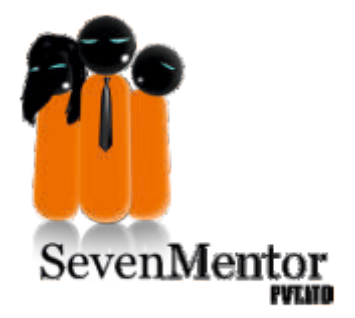

- I. Creating and Managing Tables
- J. Applying Constraints
- K. Working with Views
- L. Working with Index
- M. Other Database Objects
- N. Controlling User Access
- O. SQL DCL
- P. Using SET Operators
- Q. Working with Mysql workbench
- R. Working with functions
- S. Use cases and project work

Assignments: 60+

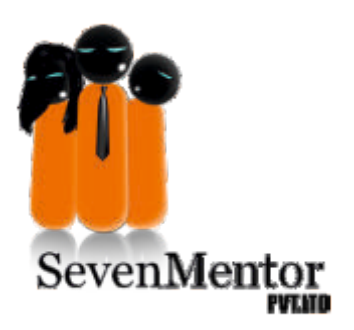

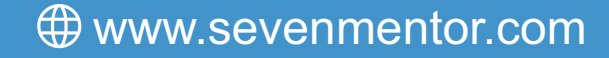